## **Foreman - Feature #292**

# **puppetdoc should be in a frame**

05/31/2010 01:50 PM - Ohad Levy

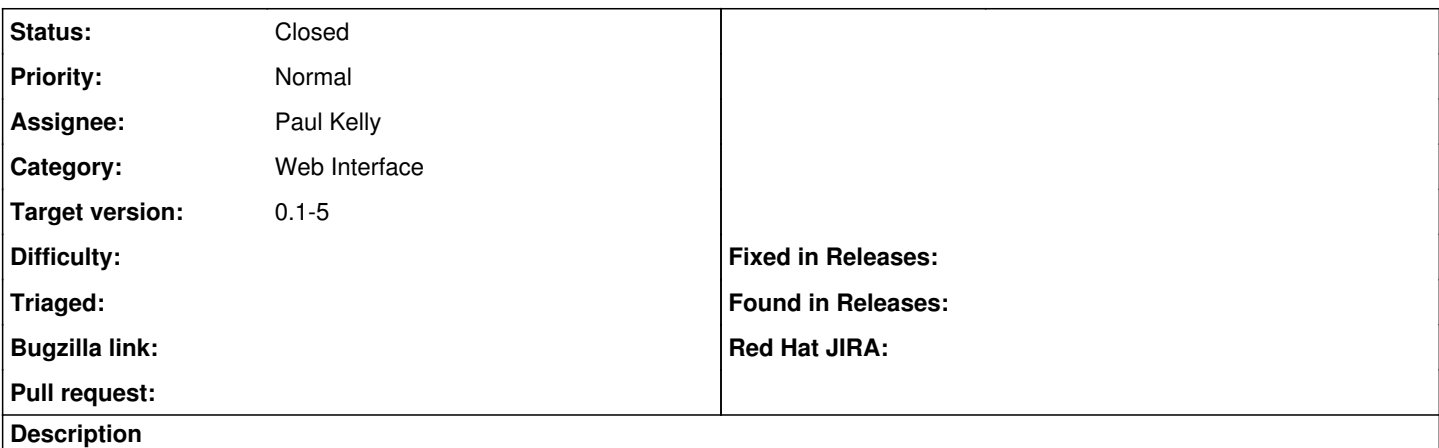

I think it would be better, if when viewing puppetdoc, you could view it inside a frame rather then leave foreman.

#### **Associated revisions**

### **Revision 19529e4b - 06/02/2010 11:09 AM - Paul Kelly**

Fixes #292 - puppetdocs should be in a frame

### **History**

### **#1 - 06/02/2010 08:59 AM - Paul Kelly**

- *Status changed from New to Ready For Testing*
- *Branch set to feature/292-framed-puppetdocs*

### **#2 - 06/02/2010 11:12 AM - Paul Kelly**

Added the stylesheet, again. (I wonder where it went the first time.) Rebased.

### **#3 - 06/02/2010 01:11 PM - Ohad Levy**

*- Target version changed from 0.1-6 to 0.1-5*

### **#4 - 06/02/2010 01:25 PM - Paul Kelly**

*- % Done changed from 0 to 100*

Applied in changeset [19529e4bf588bda5fe2ea9da17b139a83de27ffa.](https://projects.theforeman.org/projects/foreman/repository/foreman/revisions/19529e4bf588bda5fe2ea9da17b139a83de27ffa)

### **#5 - 06/02/2010 02:02 PM - Ohad Levy**

*- Status changed from Ready For Testing to Closed*